- Node.js 作为Web架构中间层的使用
- process模块
- 多进程实现
- 进程通信
- 进程守护

**NodeJS**作为**Web**架构中间层的使⽤

## 背景

传统做法我们用mock服务器搭建前端数据模拟服务,前后端开发 过程中只需要定义好接口规范,就可以做各自的开发任务。联调时, 按照之前定义的开发规范进行数据联调就可以。前后端的职能更加清 晰:后端提供数据前端接收数据,返回数据处理业务逻辑渲染在浏览 器上。

从上面看前后端是分离了,分工也明确了,但是我们会发现一些问 题:服务端和客户端各层职责重叠,各搞各的,很难统一具体要做的 事情。有可能会有一些性能上的问题。最具体的表现就是我们常用的 SPA应用。

## 传统的前后端

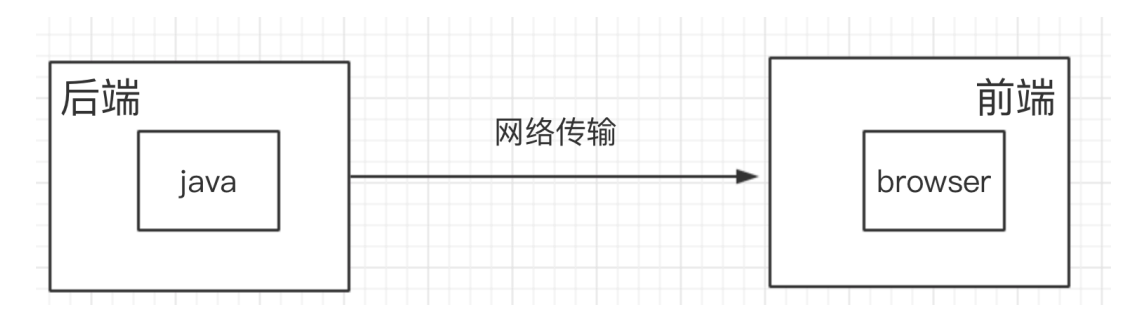

# 传统的前后端分离问题

性能问题:

- 渲染、数据都在客户端做,影响性能
- 在低速网络情况下体验更差
- 需等待资源到齐后才能进行,会有短暂白屏与闪动,尤其是网页 有is时生成的体验更差

重用问题:

● 模版无法重用, 造成维护上问题;

● 逻辑无法重用,前端的校验后端仍须再做一次; 跨终端问题:

- 业务太靠前,导致不同端重复实现;
- 逻辑太靠前,造成维护上的不易;

虽然使用CDN可以提高网站的响应速度, 但是面对上述问题, 尤其是 用户关心的页面体验问题,传统的网站架构依然有问题。如果我们使 ⽤node作为中间件会有什么样的效果呢?

## **nodejs**作为系统中间件的理解

在浏览器端和java端使用nodejs作为中间件, node调用java后端发布的 接口,同时node发布http接口给浏览器端调用。

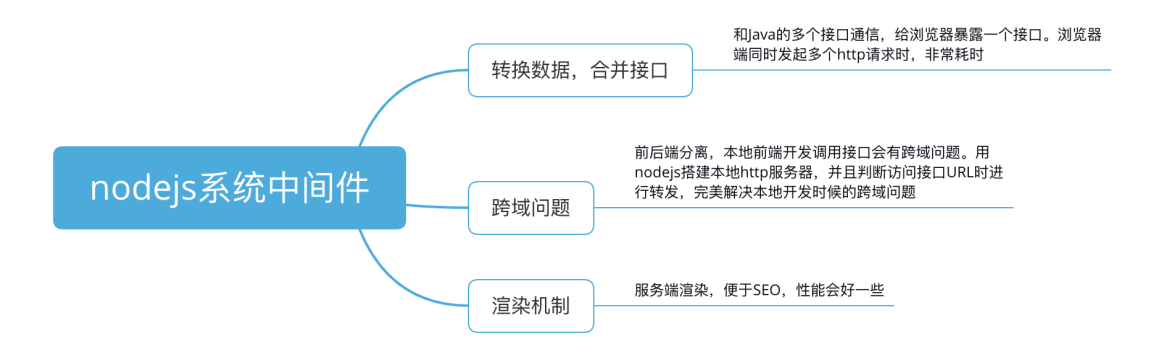

## 重新定义的前后端

有了nodeis 后, 从工作职能上我们可以重新定义前后端的范畴:

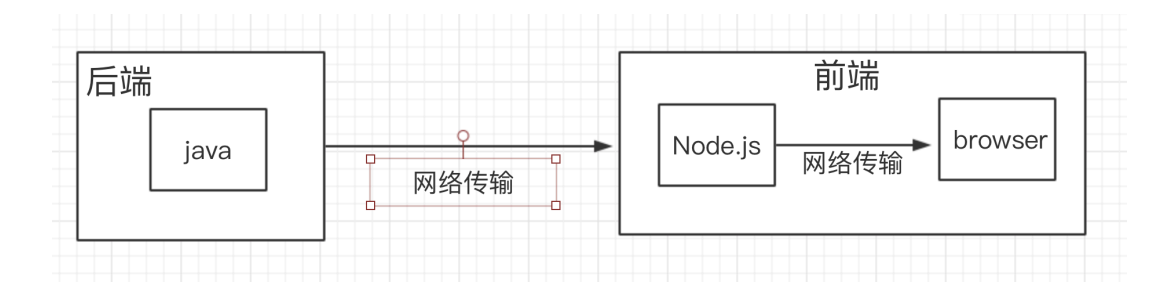

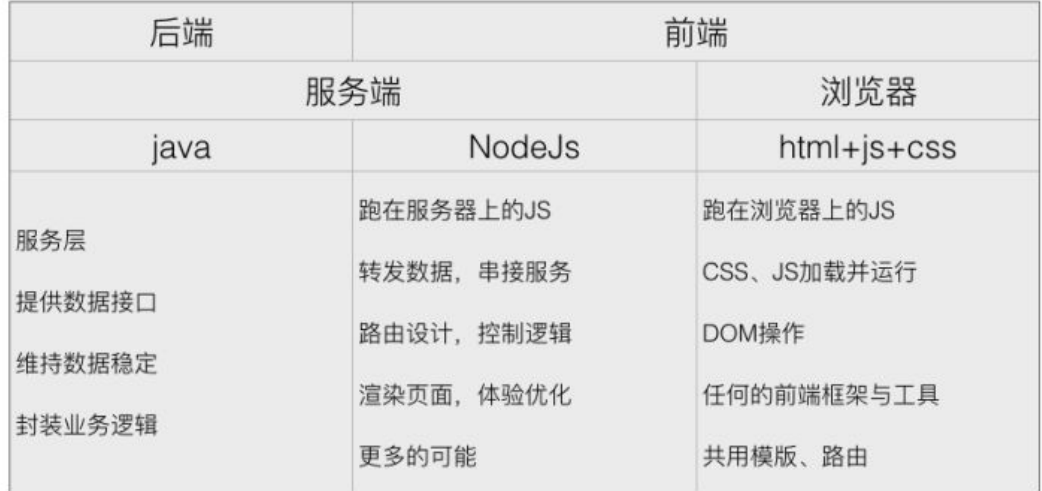

从图中我们可以看到,在服务器和浏览器之间增加了一个中间层,前 端⽐之前多了node。

# 使⽤**NodeJS**作为**Web**中间层的优势

1. 跨系统、跨终端均可重用页面数据校验、逻辑代码

2. 只需在中间件中做一次数据校验, 避免前后端重复校验, 在保 证数据的有效性同时降低了团队整体开发工作量;

3. 处理数据逻辑, 前端开发人员可以专注页面渲染, 这样不仅分 工更明确,项目协作效率更高,更重要的是页面加载更快,用户体 验更好,避免了浏览器长时间显示空白。

为什么选择中间层是node呢?因为我们把中间层归在了前端的范 畴, 对前端来说, nodejs还是js, 从语法角度来说, 上手起来容易, 其 次开发转移成本相对较低。

那么中间层能给我们带来什么?我们知道引入 node的开发成本还 是很大的,首先就是多了一层服务,其他不说,单凭传输时间,就多 了一层传输时间!我们看下什么应用场景下node能给我们带来更大的 好处。

## 常见的业务场景

### ● 接口数据可靠性修复

有时服务端返回的数据并不是前端想要的结构,前端只需展现。但 是后端经常在提供数据后,前端还需处理这些数据。

比如有时会碰到这样的问题: 服务端返回的某个字段为null或数据 结构太深,前端需不断写代码去判断数据结构是否返回了正确的东 ⻄,⽽不是null 或者undefined,对于这种情况,前端其实不应该重复 校验数据的格式,⽽且这也不是浏览器端js需要做的事情。如果我们在 中间层做接口转发,在转发的过程中做数据处理。这样就不用担心数 据返回的问题:

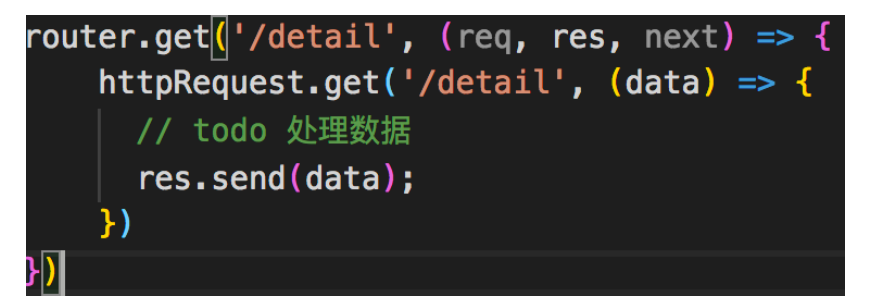

#### ⻚⾯性能优化和**SEO**

有时做单页面应用时, 经常会碰到首屏加载性能问题, 如果我们有 了中间层node,那么我们可以把⾸屏渲染的任务交给node去做,次屏 的渲染依然走之前的浏览器渲染。

服务端渲染可以大幅提高首屏渲染的时间,减少用户的等待时间。 这种形式应用最广的就是Vue的服务端渲染。其次对于单页面的SEO优 化也是很好地处理方式。

#### • 高并发场景

**Node.js**中的进程和线程

 node是js在服务端的运⾏环境,构建在chrome的V8引擎之上,基 于事件驱动、非阻塞I/O模型,充分利用操作系统提供的异步 I/O 进行 多任务的执行, 适合于I/O密集型的应用场景, 因为异步, 程序无需阻 塞等待结果返回,同时基于回调通知机制,原本同步模式等待的时 间,则可以处理其它任务。

在单核CPU系统上我们采⽤单进程 + 单线程的模式来开发。在多 核CPU系统上,可以通过child\_process.fork开启多个进程

(node之后版本新增Cluster来实现多进程架构), 即多进程 + 单线程 模式。

注意:开启多进程并不是为了解决高并发,主要是解决了单进程模 式下**nodejs CPU** 利⽤率不⾜的情况,充分利⽤了多核**CPU**的性能。 **node**单线程

node单线程是指js执⾏是单线程,即我们所编写的代码运⾏在单线 程上,实际上node不是真正的单线程。node.js启动后会创建V8实例, V8实例是多线程的,V8中的线程有:

- 主线程:获取代码、编译执行
- 编译线程: 主线程执行的时候, 可以优化代码
- Profiler线程: 记录哪些方法耗时, 为优化提供支持
- 其他线程: 用于垃圾回收清除工作, 因为是多个线程, 所以可以 并行清除

**node**中进程的概念

● node.js中每个应用程序都是一个进程类的实例对象

● process代表应用程序,是一个全局对象, 通过它可获取node应用 程序以及运行该程序的用户、环境等各种信息属性、方法和事件

● 启动一个服务、运行一个实例,就是开一个服务进程,node.js 里通过 node app.is 开启一个服务进程, 多进程即进程的复制

(fork), fork出的每个进程都拥有自己的独立空间地址、数据 栈,⼀个进程⽆法访问另⼀个进程⾥定义的变量、数据结构,只有 建⽴IPC 通信,进程之间才可数据共享。

node.js开启服务进程demo

```
const http = require('http');http.createServer().listen(3000, () => {
    process.title = 'Node.js进程学习' // 进程命
    console.log(`process.pid: `, process.pid);
\mathcal{Y}
```
运行后,在 Mac 系统自带的监控工具 "活动监视器"可看到我们刚开启 的 node.js进程

### 线程

我们知道线程是属于进程的,被包含于进程之中。一个线程只能属 于⼀个进程,但是⼀个进程是可拥有多个线程的。

什么是单线程

● 单线程意思就是一个进程只开一个线程,相当于一个痴情的少

年,对一个妹子一心一意,用情专一

**node**特性

- node的最大特性即单线程,遵循的是单线程单进程的模式,单 线程是指js的引擎只有一个实例,且在nodeis的主线程中执行. 同 时node以事件驱动的⽅式处理IO等异步操作。
- node的单线程模式, 只维持一个主线程, 减少了线程间上下文

切换所带来的性能开销,但是单线程使得主线程不能进⾏CPU密集 型操作,否则会阻塞主线程。

单线程说明:

1. node.js虽是单线程模型, 但是其基于事件驱动、异步非阻塞模 式,可应用于高并发场景,避免了线程创建以及线程上下文切换所 产⽣的资源开销。

2. 当项⽬中需要有⼤量计算,CPU 耗时的操作时,可以考虑开启 多进程实现。

3. node.js开发中, 错误会引起整个应用退出, 应用的健壮性是值 得考验的,尤其是错误的异常抛出,以及进程守护是必须要做的。 单线程会带来的问题:

- 无法利用多核CPU
- 错误就会引起整个应用退出(整个应用就一个进程,挂了话直接 就挂了)
- 大量计算长时间占用CPU, 导致阻塞线程内的其他操作(异步IO 发不出调⽤,已完成的异步IO回调不能及时执⾏)。

经典计算耗时造成线程阻塞的例子

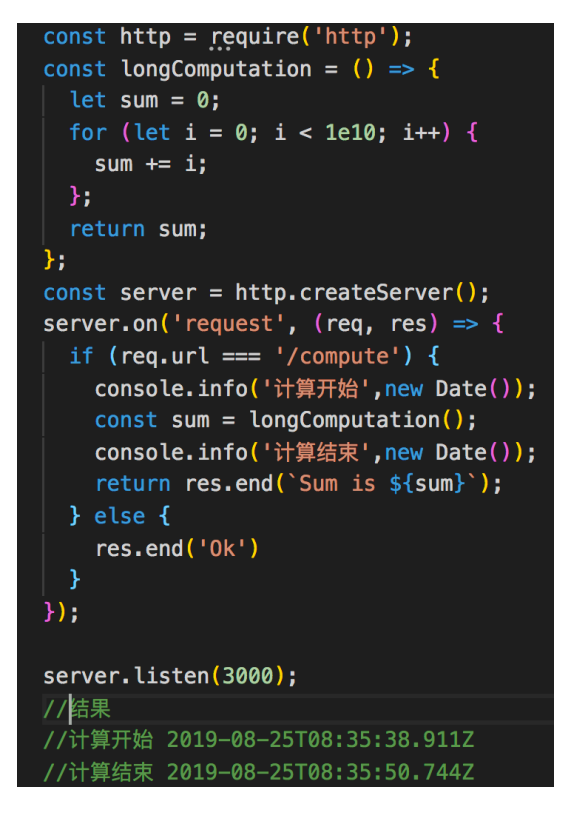

当我们访问127.0.0.1:3000/compute时, 如果想调用其他路由比 如127.0.0.1/大约需要10秒左右, 即用户请求完第一个compute接口后 需要等待10秒左右,这对用户是极其不友好的。后面我们会通过创建 多进程的方式child\_process.fork和cluster来解决这个问题。

### 多线程

多线程就是没有一个进程只开一个线程的限制,相当于一个风流少 年除了爱慕自己班的某个妹子,还想着隔壁班的妹子。Java 就是多线 程编程语言的一 种,可以有效避免代码阻塞导致后续请求无法处理。 多线程说明:

多线程的代价在于创建新的线程和执行时上下文线程的切换开销, 由于每创建一个线程就会占用一定的内存,当应用程序并发大了之 后,内存将会很快耗尽。 还是推荐使用多进程来处理。

**process**模块

## 背景

node中,只有⼀个线程执⾏所有操作,如果某个操作需要⼤量消 耗CPU资源的情况下,后续操作都需要等待。

## 子进程的作用

- 进程可执行系统shell命令, 可使用操作系统的一些功能
- 如果有很耗时的任务,可通过子进程来避免阻塞事件循环

## **process**进程中常⽤属性及⽅法

node中进程process是一个全局对象, 无需require直接使用, 通过 它可开启多个子讲程,又并程可通过互相通信来实现信息交换。

## 属性

- stdin: 标准输入可读流
- stdout: 标准输入可写流
- stderr: 标准错误输出流
- argv: 终端输入参数数组, 第一个参数是node, 第二个参数是 当前执⾏的.js⽂件名,之后是执⾏的参数列表
- env:操作系统环境信息,环境变量,例如通过

process.env.NODE\_ENV 获取不同环境项目配置信息

- pid: 应用程序讲程id
- platform: 获取当前进程运行的操作系统平台
- process.title: 指定进程名称, 有时需给进程指定一个名称

### **stdin**以及**stdout**

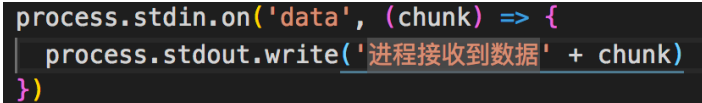

运行结果:

方法

- process.memoryUsage() 查看内存使用信息
- process.nextTick() 在Event Loop时经常会提到, 用于延迟回调 函数的执⾏,是当前eventloop执⾏完毕时执⾏的回调函数
- process.chdir() 用干修改node应用程序中使用的当前工作目录
- process.cwd() 进程当前工作目录
- process.kill() 杀死进程
- process.uncaughtException() 当应用程序抛出一个未被捕获的 异常时触发进程对象的uncaughtException事件
- uptime():当前进程已运⾏时间,例如:pm2守护进程的uptime 值

### 事件

process.on('uncaughtException', cb) 捕获异常信息、

process.on('exit', cb)进程退出监听

### 多进程实现

我们知道⼀个服务会占⽤⼀个进程,⼀个进程是挂在cpu上的,如 果我们的服务是多进程的, 那么多个进程是可占用多个cpu的。进程有 多种创建方式,主要围绕child\_process和cluster讲解。子讲程和父讲 程具有相同的代码段、数据段、堆栈,但是它们的内存空间不共享。 进程分为master进程和worker进程。

- master负责调度或管理worker进程
- worker负责具体业务处理

在服务器层⾯,worker可以是⼀个服务进程,负责处理来⾃客户端

的请求,多个worker便相当于多个服务器,从而构成一个服务器集 群。master负责创建worker,将来⾃客户端的请求分配到各个服务器 上去处理,并监控worker的运⾏状态以及进⾏管理等操作。

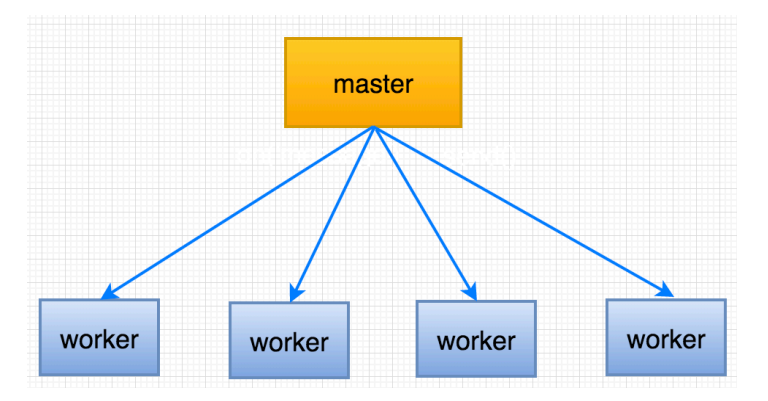

# **child\_process**模块

## 背景

node中,只有⼀个线程执⾏所有操作,如果某个操作需要⼤量消 耗CPU资源,那么后续操作都需等待。

## 特点

可创建多进程,充分利⽤单机的多核计算资源

## 概念

child\_process是node的内置模块,用于创建子进程,该模块提供 了4种方法创建子进程,实现了单机node集群,可以用下面的图来描述这 4种方法的区别。

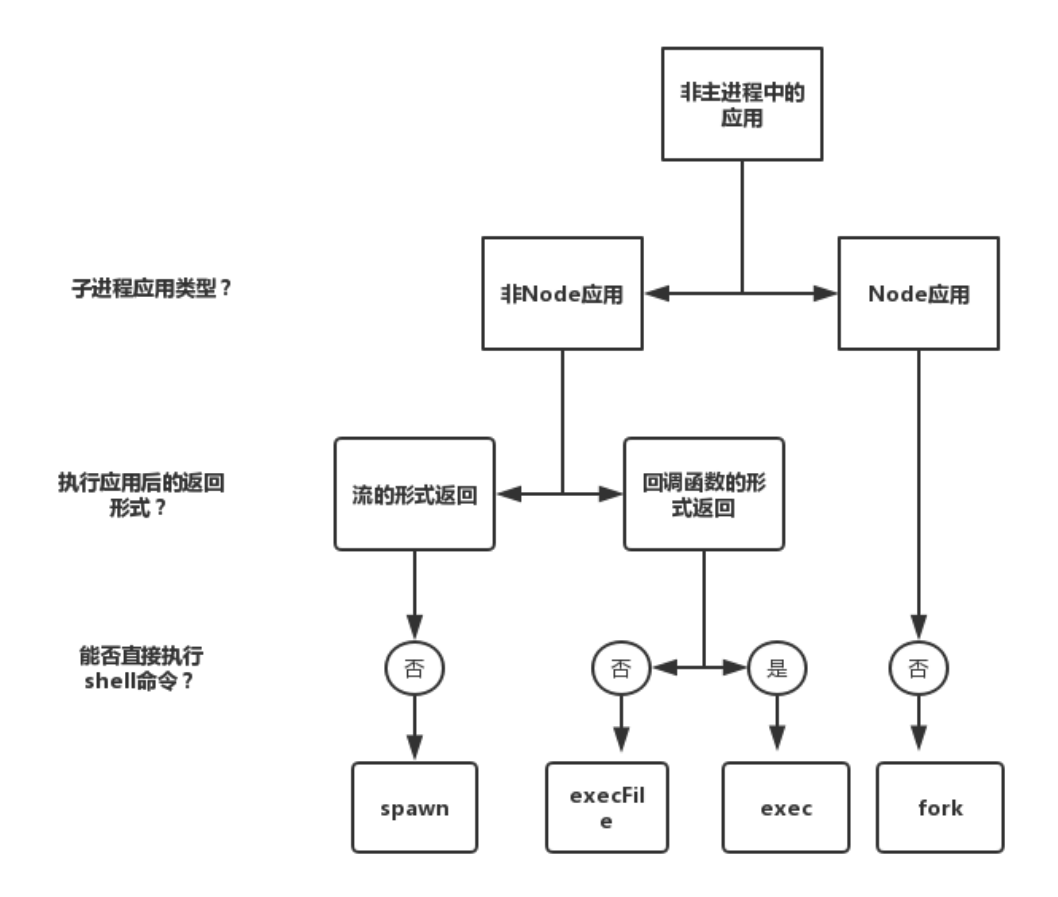

四个⽅法之间的关系

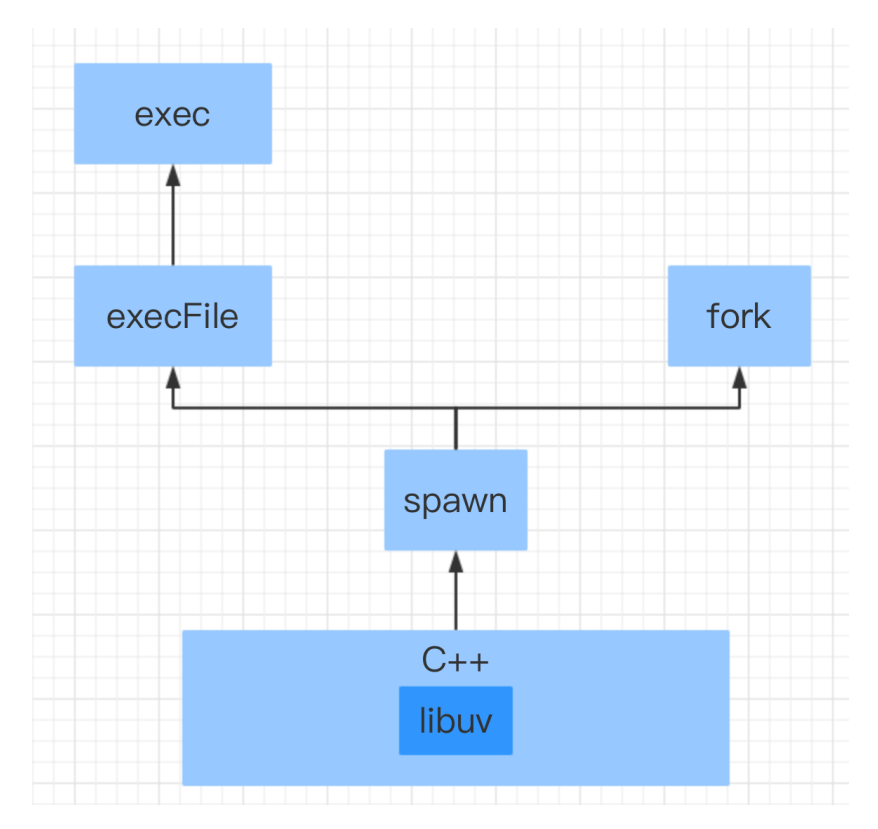

从图可知, 这些方法都是对spawn方法的复用, spawn方法底层调用了 libuv进⾏进程管理。

**spawn**

- 适用于进程输入、输出数据量比较大的情况 (它支持steam的方 式, 而exec/execFile都是Buffer, 不支持stream)。
- 执行结果以流的形式返回
- spawn创建的子进程,继承自EventEmitter。同时子进程具有三 个输入输出流: stdin、stdout、stderr, 可实时获取子进程的输入 输出和错误信息。

看个例子:

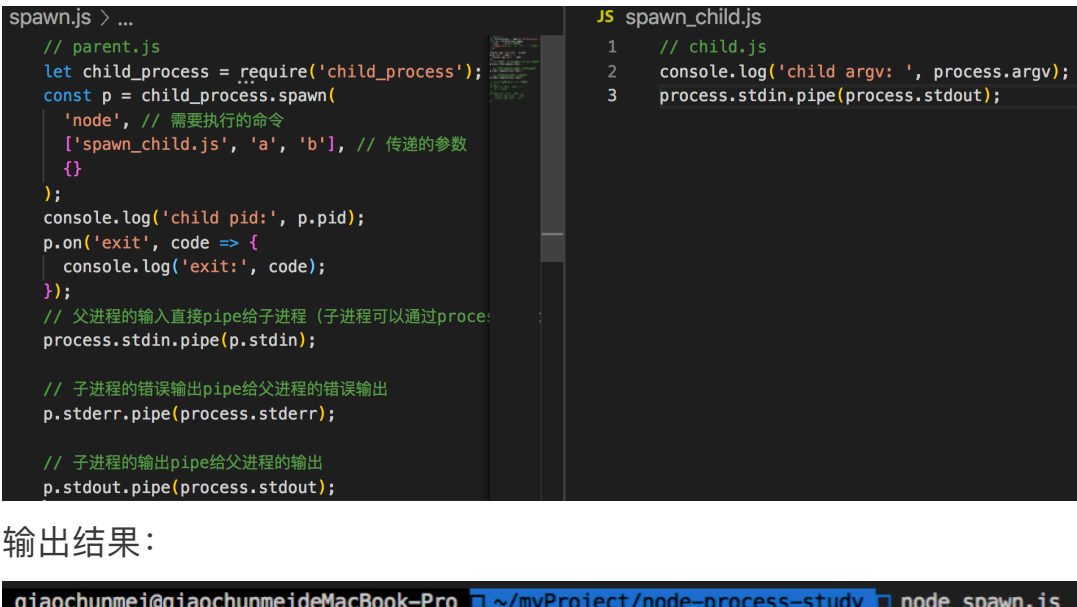

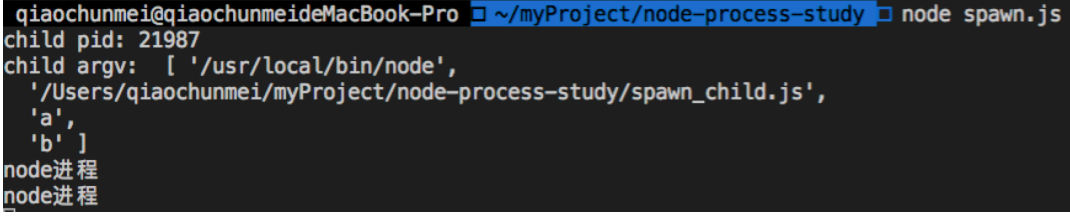

# **exec/execFile**

execFile(file, args, options, callback)和exec(command, options, callback)执行结果均以回调形式返回。

- exec 和 execFile 类似, 使用一个 Buffer 来存储进程执行后的标 准输出结果,在callback里面获取到;
- exec会首先创建一个新的shell进程出来, 然后执行command; execFile则是直接将可执行的file创建为新进程执行。 所以, execfile会比exec高效一些;
- exec适合执⾏shell命令, 然后获取输出,但是 execFile不是, 因为它实际上只接受了一个可执行的命令,然后执行;

## 注意:

为什么把这两个放到一起, 是因为exec最后调用的就是execFile方 法,相同点是执行的是非node应用,且执行后结果以回调函数形式返

回。不同点exec是直接执⾏的⼀段shell命令,⽽execFile是执⾏的⼀个

应用。

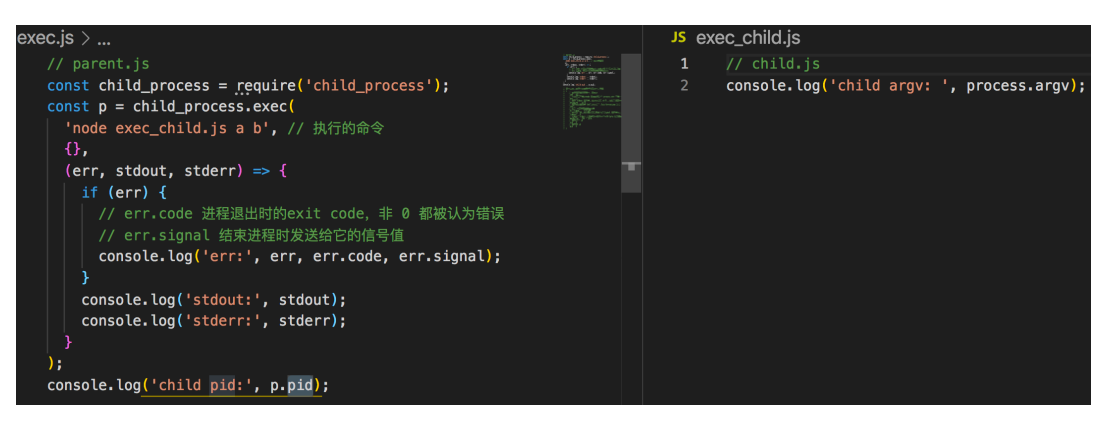

输出结果:

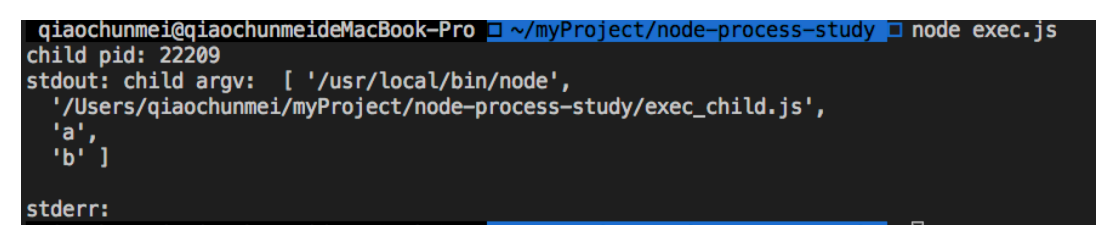

我们可以这样理解下,echo是linux系统的⼀个⾃带命令,我们直接可

以在命令行执行:

echo hello world

结果在命令⾏中会打印出hello world

通过**exec**来实现

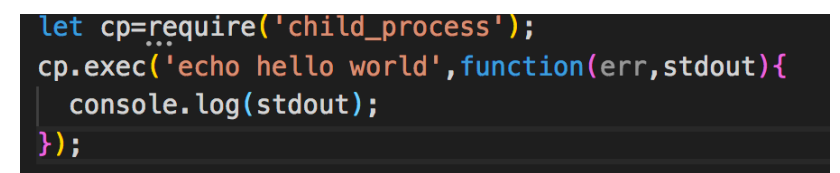

执行这个js,结果会输出hello world,我们会发现exec的第一个参数.

跟shell命令完全相似

通过**execFile**来实现

let cp=require('child\_process'); cp.execFile('echo',['hello','world'],function(err,stdout){ console.log(stdout);  $\}$ :

execFile执行名为echo的应用, 然后传入参数。execFlie会在 process.env.PATH的路径中依次寻找是否有名为'echo'的应用, 找到后 就会执行。默认process.env.PATH路径中包含了'usr/local/bin',而这 个'usr/local/bin'⽬录中就存在名为'echo'的程序,传⼊hello和world两 个参数,执行后返回。

### 注意:

像exec那样,直接执行一段shell是非常不安全的,而execFile在传 入参数的同时,会检测传入实参执行的安全性,如果存在安全性问 题, 会抛出异常。除了execFile外, spawn和fork也都不能直接执行 shell, 因此安全性较高。

### **fork**

fork创建子进程会衍生新的node进程,产生一个新的V8实例,所 以执行fork方法需要指定一个is文件。通过fork创建子进程后,父子进 程之间直接会创建一个IPC(进程间通信)通道,方便父子进程直接通 信, 在js层使用 process.send(message) 和

process.on('message', msg => {}) 进行通信, 下面会具体说 到。

调用fork的进程为父进程, fork 出来的是子进程。

子进程的输入/输出操作执行完毕后, 不会自动退出, 必须用 process.exit()方法显式退出

### **fork**开启⼦进程 **Demo**

fork开启子讲程解决文章刚开始计算耗时造成线程阻塞问题 在进行compute计算时创建子进程, 子进程计算完成通过send方法将 结果发送给主进程,主进程通过message监听到信息后处理并退出。

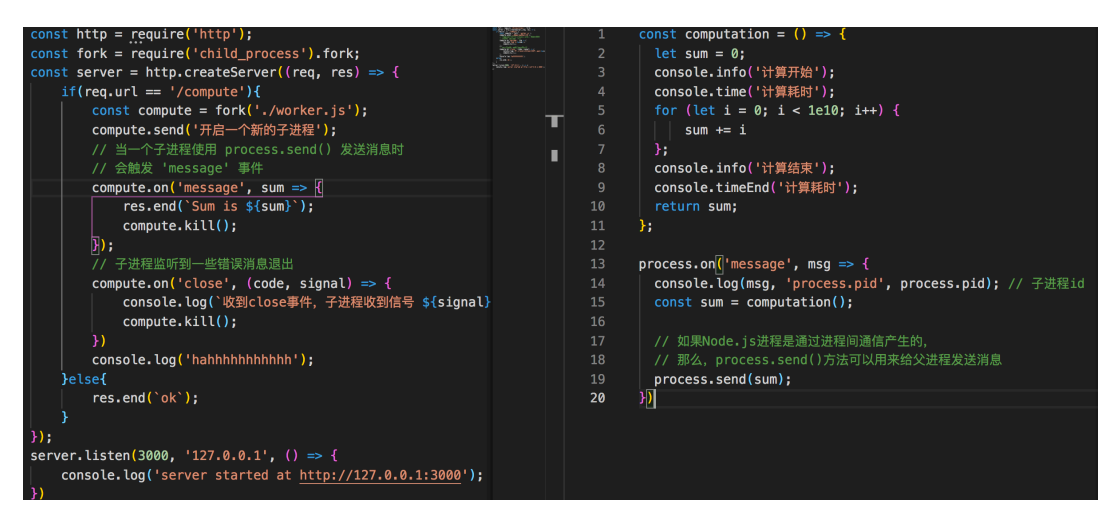

#### 输出:

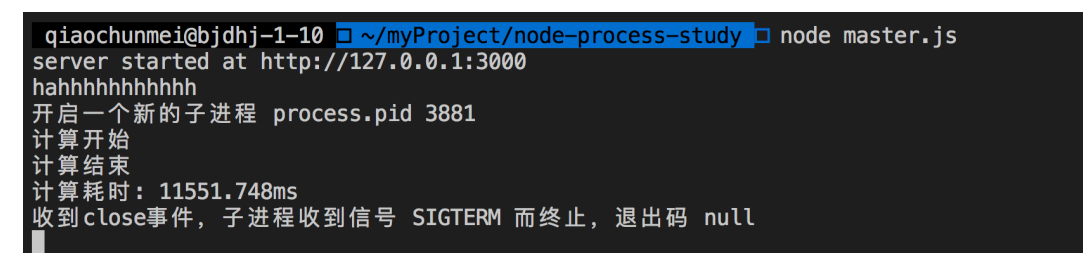

## **cluster**模块

cluster意思是集成,主要集成了两个⽅⾯,第⼀集成了 child\_process.fork方法创建node子进程, 第二集成了根据多核CPU创 建⼦进程后,⾃动控制负载均衡。它是node本身的⼀个模块,⽤于多 核CPU环境下多进程的负载均衡。cluster模块可创建共享服务器端 口的子讲程。

特点:

- 可以共享tcp连接
- 自带负载均衡(内置一个负载均衡器, 采用Round-robin算法协调 各个worker进程之间的负载)
- 通过主进程监听端口和分发请求, 子进程负责请求的处理

### **cluster** 开启⼦进程**Demo**

创建与CPU数⽬相同的服务端实例,来处理客户端请求。注意,它们

监听的都是同样的端口

```
const http = require('http');const numCPUs = require('os').cpus().length;
const cluster = require('cluster');
if(cluster.isMaster){
    console.log('Master proces id is', process.pid);
    // fork workers, 衍生工作进程。
    for(let i = 0; i < number>number; i++){
        cluster.fork();
    cluster.on('online', function(worker){
        console.log('worker' + worker.process.pid + 'is online');
    \mathcal{Y}cluster.on('exit', (worker, code, signal) => {
        console.log(`工作进程 ${worker.process.pid} 已退出`);
        console.log('开始一个新进程');
        cluster.fork();
   \});
Jelse{
    // Worker可以共享同一个TCP连接
    // 这里是一个http服务器
    http.createServer(function(req,res){
        res.writeHead(200);
        res.end('hello word');
    }).listen(8000);
    console.log(`工作进程 ${process.pid} 已启动`);
```
输出:

```
qiaochunmei@qiaochunmeideMacBook-Pro d ~/myProject/node-process-study d node cluster.js
Master process id is 22142
worker22143is online
worker22145is online
worker22144is online
worker22146is online
```
了解**cluster**模块,主要搞清楚三个问题:

- 1. master、worker如何通信?
- 2. 多个server实例, 如何实现端口共享?
- 3. 多个server实例, 来自客户端的请求如何分发到多个worker?

### **master**、**worker**如何通信?

master通过cluster.fork()创建 worker进程。cluster.fork()内部通 过child\_process.fork()创建子进程。

● master、worker进程是父、子进程关系, 通过IPC通道通信 多个server实例,如何实现端口共享?

在上述例子中,多个woker中创建的server监听了同个端口8000。 通常来说,多个进程监听同个端口,系统会报错。为什么上面的例子 可以呢?

原因在于net.js源码中的listen方法通过listenInCluster方法来区分 是父进程还是子进程, 父进程会绑定端口号, 而子进程不监听端口, 只处理请求。

• master进程: 在该端口上正常监听请求

worker进程:创建server实例,然后通过IPC通道,向master发 送消息,消息类型为queryServer,让master也创建server实例, 并在该端口上监听请求,当请求进来时, master将请求转发给 worker的server实例。

总结:**master**负责监听特定端⼝,并将客户请求转发给**worker**。 如下图所示:

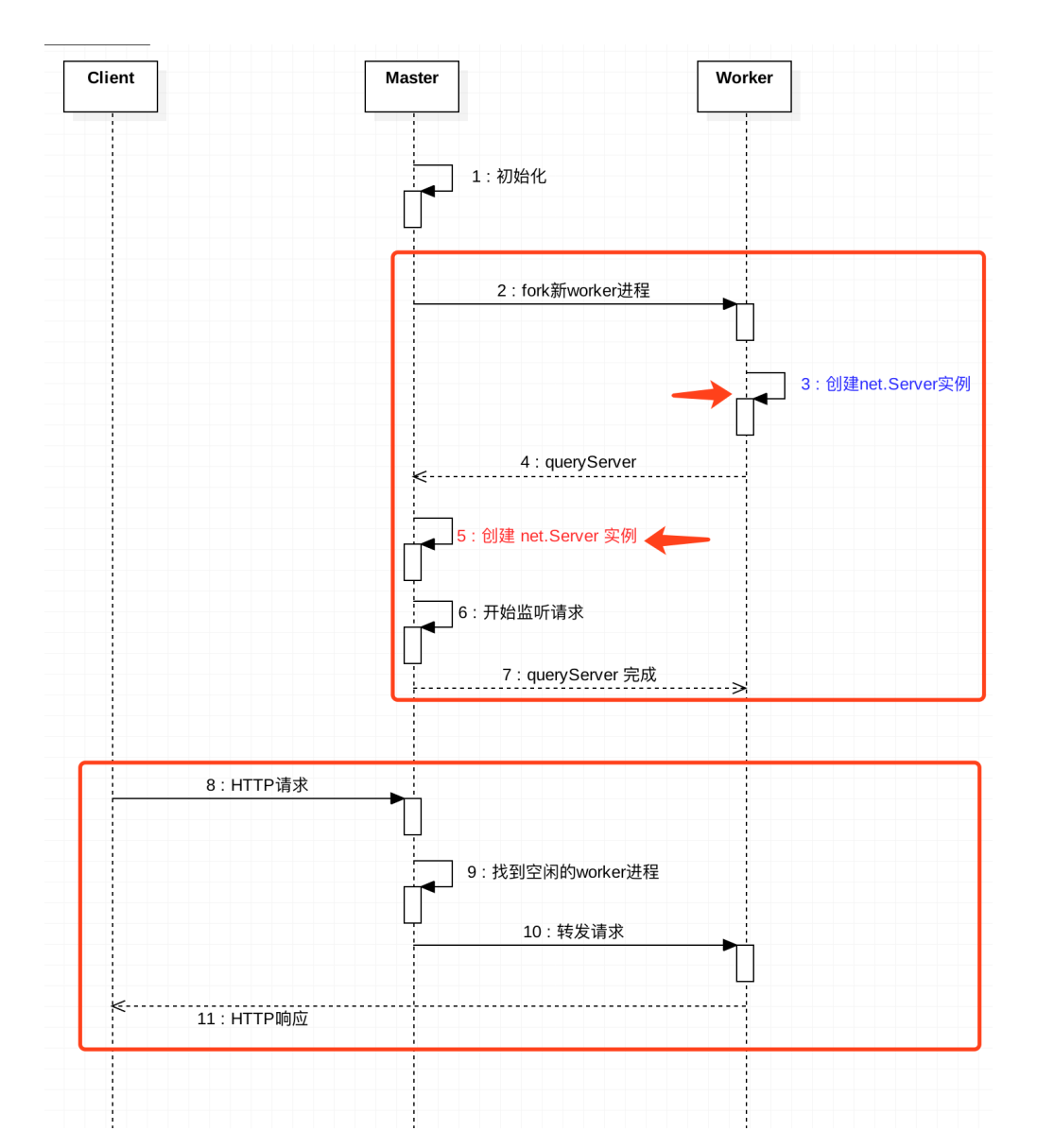

多个**server**实例,来⾃客户端的请求如何分发到多个**worker**?

- 当worker创建server实例来监听请求时,都会通过IPC通道,在 master上进行注册。当客户端请求到达, master将请求转发给对 应的worker。
- 具体转发给哪个worker?是由转发策略决定的,可以通过环境变 量NODE\_CLUSTER\_SCHED\_POLICY设置,也可以在 cluster.setupMaster(options)时传⼊。
- 默认的转发策略是轮询(SCHED\_RR)。

● 当有客户请求到达时,master会轮询一遍worker列表,找到第一 个空闲的worker, 然后将该请求转发给该worker。

#### **cluster**如何做到负载均衡

所有请求是通过master分配的,要保证服务器负载⽐较均衡的分配 到各个worker上,就涉及到负载均衡策略。

- node.is默认采用的策略是Round-robin时间片轮转法。Roundrobin是⼀种很常⻅的负载均衡算法,Nginx上也采⽤了它作为负载 均衡策略之一
- 它原理很简单, 每一次把来自用户的请求轮流分配给各个进程, 从1开始,直到 N(worker 进程个数),然后重新开始循环。这个算 法的问题在于,它是假定各个进程或者说各个服务器的处理性能是 ⼀样的,但是如果请求处理间隔较⻓,就容易导致出现负载不均 衡。因此通常在Nginx上采⽤另⼀种算法:**WRR**,加权轮转法。通 过给各个服务器分配一定的权重,每次选出权重最大的,给其权重 减 1,直到权重全部为0后,按照此时生成的序列轮询
- node中cluster实现了单机多进程上的负载均衡

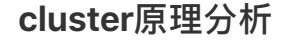

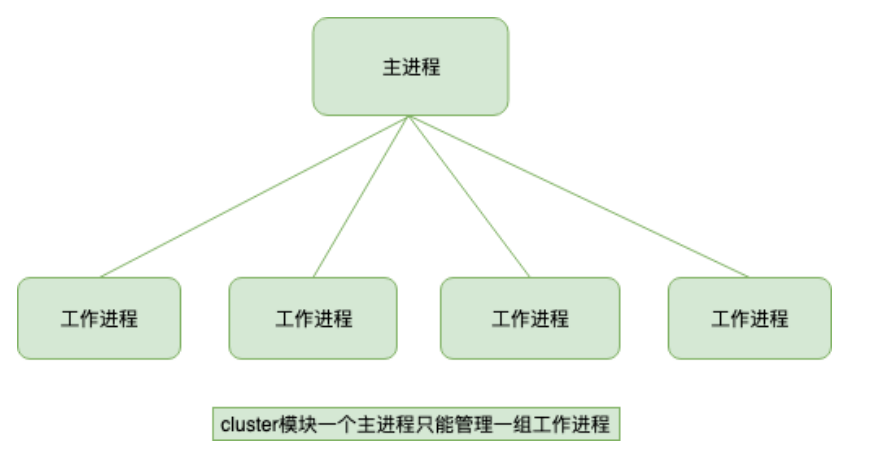

● 通过调用fork方法创建子进程, 该方法与child\_process中的fork

是同一个方法。

- 采用的是经典的主从模型,cluster会创建一个master,然后根据 你指定的数量复制出多个子进程, cluster.isMaster属性判断 当前进程是否是主进程。由master进程来管理所有的⼦进程,主进 程不负责具体的任务处理,主要负责调度和管理。
- 内置的负载均衡更好地处理了线程之间的压力,该负载均衡使用 了Round-robin算法(也被称之为循环算法)。当使用Roundrobin调度策略时, master接受所有传入的连接请求, 然后将相应 的TCP请求处理发送给选中的⼯作进程。

### **cluster**模块的⼀个弊端

cluster内部隐时的构建TCP服务器的⽅式对使⽤者来说确实简单透 明了很多, 但是这种方式无法像使用child\_process那样灵活, 因为一 个主进程只能管理一组相同的工作进程, 而自行通过child\_process来 创建工作进程时,一个主进程可以控制多组进程。原因是 child\_process操作子进程时,可以隐式的创建多个TCP服务器。 进程通信

无论是child\_process还是cluster, 都需要主进程和工作进程之间 讲行通信。

node⽗⼦进程之间可以通过on('message')和send()来实现通信, on('message')是监听message事件,当该进程收到其他进程发送的消 息时, 便会触发message事件, send()方法则是向其他进程发送信 息。master进程中调用child\_process的fork()方法后会得到一个子进程 的实例,通过这个实例可以监听来自子进程的消息或者向子进程发送 消息, worker进程则通过process对象监听来自父进程的消息或者向父 进程发送消息。如下图所示:

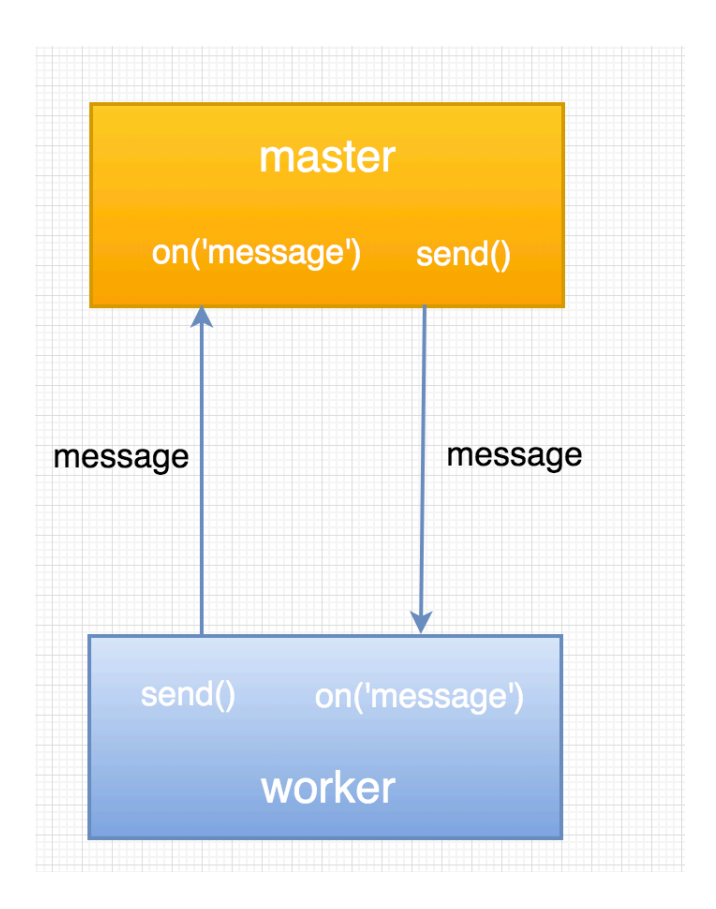

# 进程间通信IPC

IPC的全称是Inter-Process Communication,即进程间通信。它的目 的是为了让不同的进程能够互相访问资源并进⾏协调⼯作。node中实 现IPC通道是依赖于libuv。windows下由命名管道(name pipe)实现, \*nix系统则采⽤Unix Domain Socket实现。表现在应⽤层上的进程间通 信就是message事件和send()方法。

# **IPC**创建和实现示意图

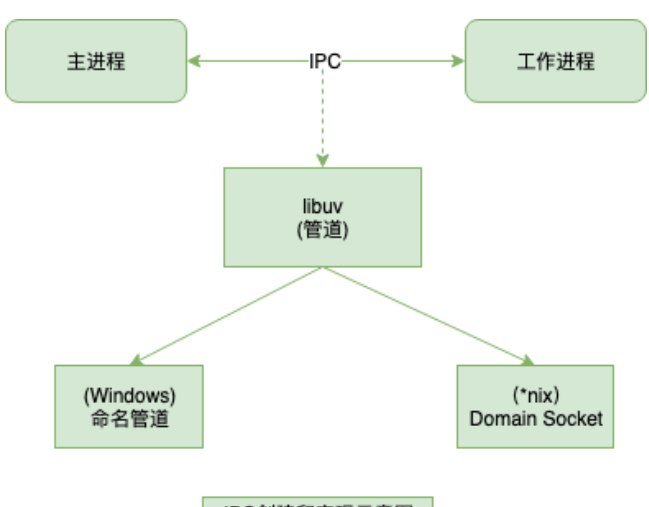

IPC创建和实现示意图

# **IPC**通信管道是如何创建的

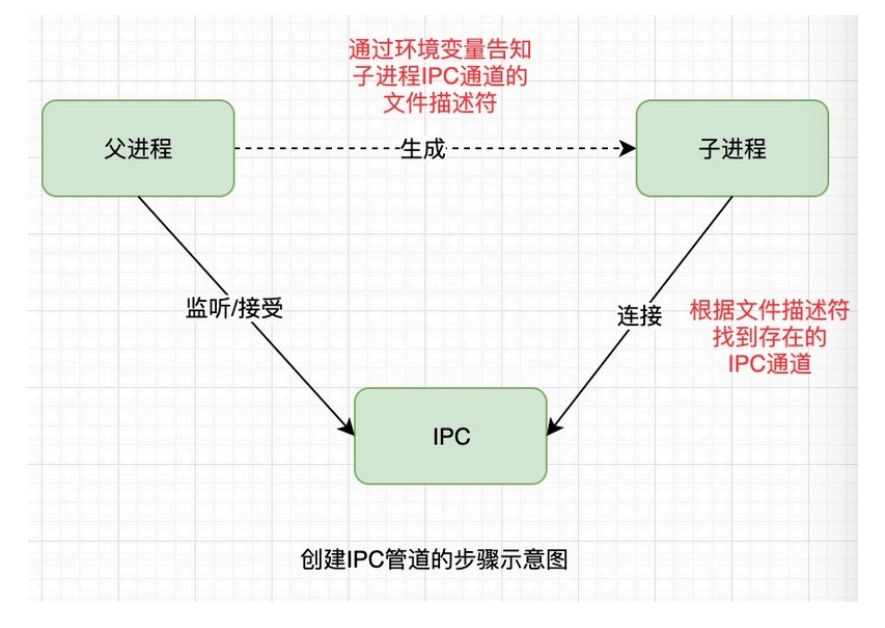

⽗进程在实际创建⼦进程之前,会创建IPC通道并监听它,然后才 真正的创建出⼦进程,这个过程中也会通过环境变量

(NODE\_CHANNEL\_FD) 告诉子进程这个IPC通道的文件描述符。子进 程在启动的过程中,根据文件描述符去连接这个已存在的IPC通道, 从 而完成父子讲程之间的连接。

注意:

只有启动的子进程是node进程时,子进程才会根据环境变量去连

接IPC通道, 对于其他类型的子进程则无法自动实现进程间通信, 需要 让其他进程也按照约定去连接这个已经创建好的IPC通道才行。

**Node.js**进程守护

#### 什么是进程守护?

每次启动node程序都需要在命令窗口输入命令 node app.js 才 能启动,但如果把命令窗口关闭则node程序服务就会立刻断掉。除此 之外,当我们node服务意外崩溃了就不能⾃动重启进程了,所以需要 通过某些方式来守护这个开启的进程,执行 node app.is 开启一个服务 进程之后,还可以在这个终端上做些别的事情,且不会相互影响,当 出现问题可以⾃动重启。

#### 如何实现进程守护?

这里说一些第三方的进程守护工具,目前最常见的线上部署node 项目的有forever, pm2这两种, 都可以实现进程守护, 底层也都是通 过child\_process模块和cluster模块实现的。

pm2的cluster模式也是基于child\_process.fork进行的封装, 和 cluster API类似。直接通过 pm2 start index.js -i number, 直接启动多 个node进程, 结合cluster的优势, 直接实现了一个比较完善的masterworker多进程模型,能满⾜我们的⼤部分需求。 使⽤场合**:**

● forever管理多个站点,每个站点访问量不大,不需要监控。

● pm2 网站访问量比较大, 需要完整的监控界面。 总结

**1.**多进程 **vs** 多线程

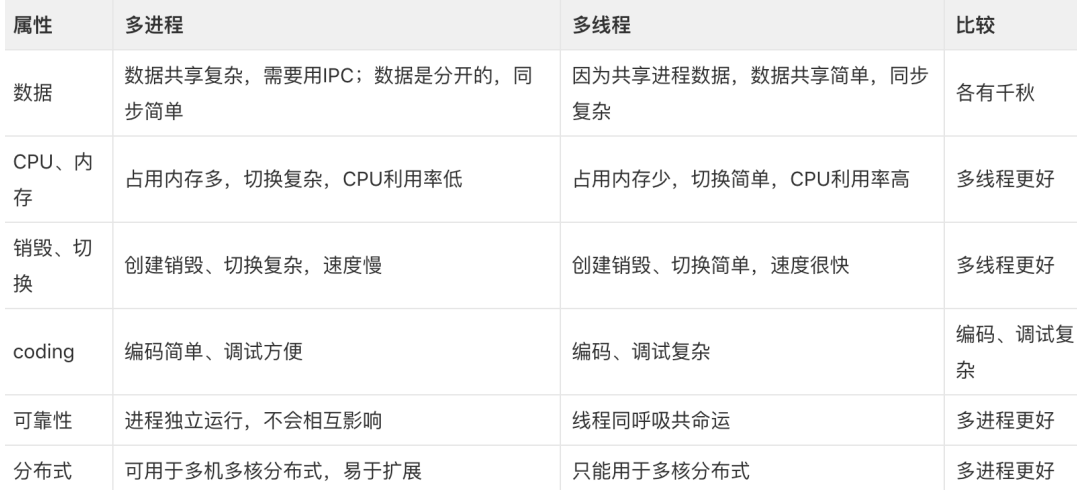

### **2.**实际⽣产中⼀个健壮的多进程模型需要考虑多个因素:

- 负载均衡, 高并发是将请求平均分配给多个子进程。
- 子讲程监听同一端口, 减少句柄的浪费。
- 进程安全重启(平滑重启、限量重启)
- 工作进程存活状态管理
- 进程性能优化
- 多进程模式下定时任务处理等

### **3.child\_process**、**cluster**模块

● 无论是child\_process还是cluster, 都是为了解决node实例单线 程运行,无法利用多核 CPU 的问题而出现的。核心就是父进程

(即master进程) 负责监听端口, 接收到新的请求后将其分发给下 ⾯的worker进程。

● 利用child\_process和cluster能够很好地实现Master-Worker模式 多进程架构,实现单机服务器集群,充分利用多核CPU资源。通过 进程通信能够实现进程管理、重启以及负载均衡, 从而提高集群的 稳定性和健壮性。

### **4.child\_process**中**4**个创建⼦进程⽅法⽐较

exec/execFile: 使用Buffer来存储进程的输出, 可以在回调函数中获取

输出结果,不太适合数据量⼤的情况,可以执⾏任何命令; 不创建V8 实例。

spawn: 支持stream方式操作输入输出, 适合数据量大的情况; 可以执 行任何命令; 不创建v8实例; 可以创建常驻的后台进程。适用于图像 处理、⼆进制数据处理。

fork: spawn的一个特例; 只能执行node脚本; 会创建一个V8实例; 会建⽴⽗⼦进程的IPC通道,能够进⾏通信。

以上四个方法在创建子进程后,均会返回子进程对象,他们的差别如 下

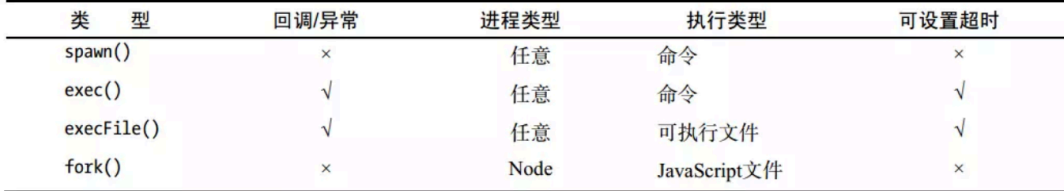